# Communication Networks Spring 2024

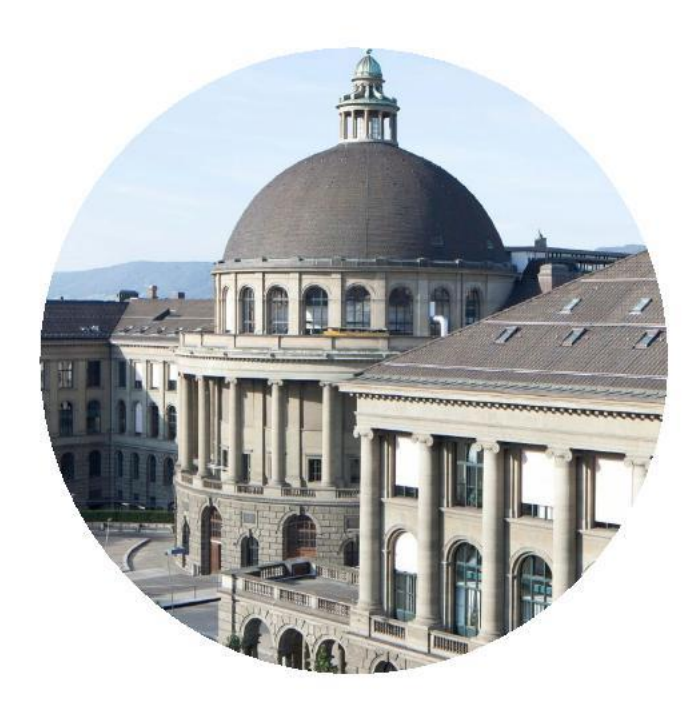

Lukas Röllin

<https://comm-net.ethz.ch/>

ETH Zürich

May 2, 2024

### Communication Networks Exercise 8

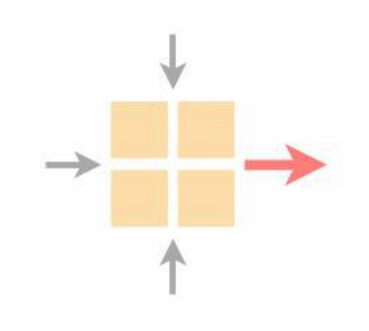

#### Important lecture topics

Introduction to this week's exercise

Time to solve the exercise

Small toy example

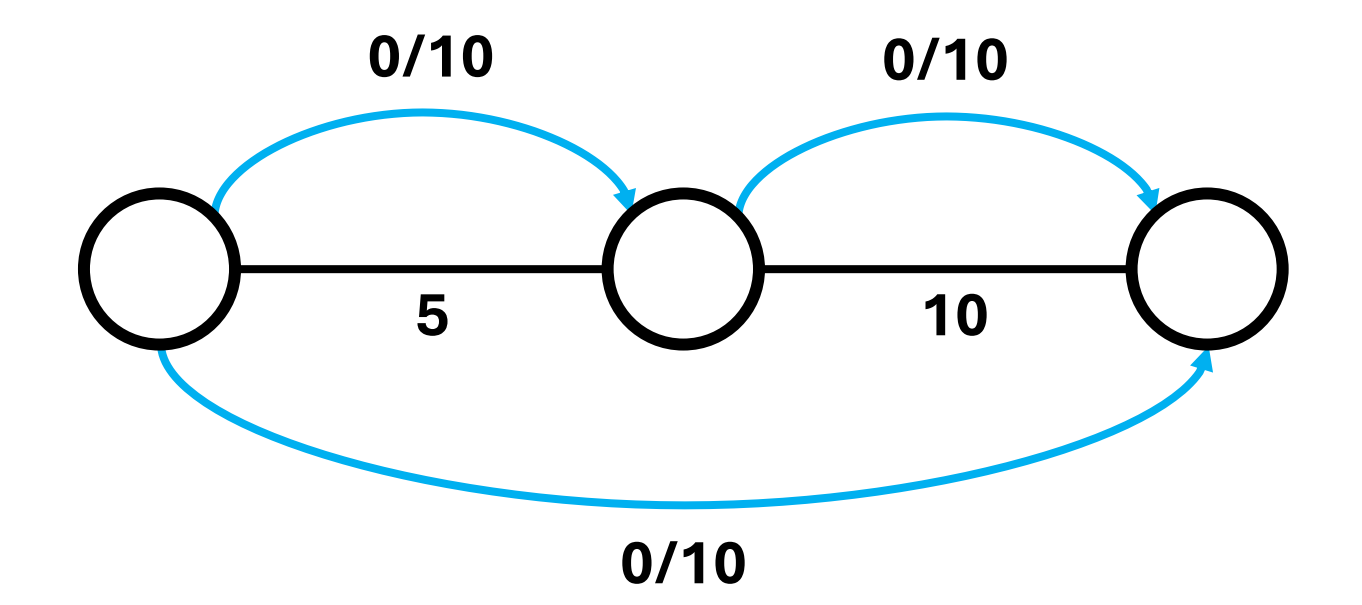

Increase all flows equally until you reach the limit of a link

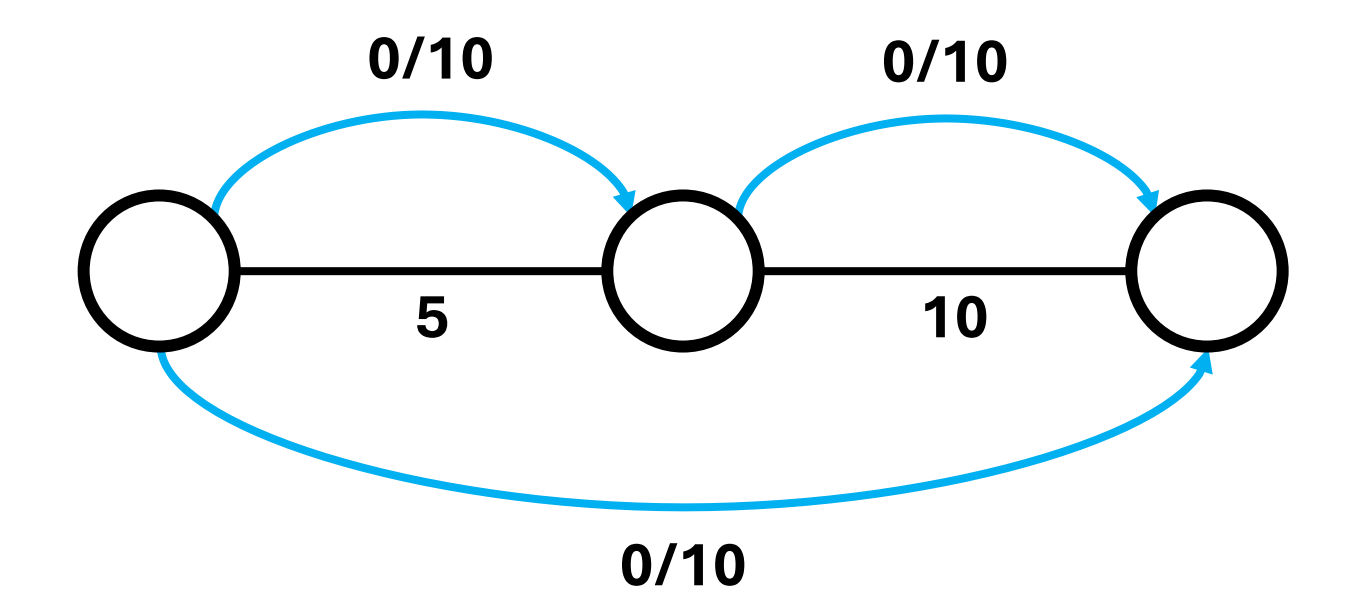

Increase all flows equally until you reach the limit of a link

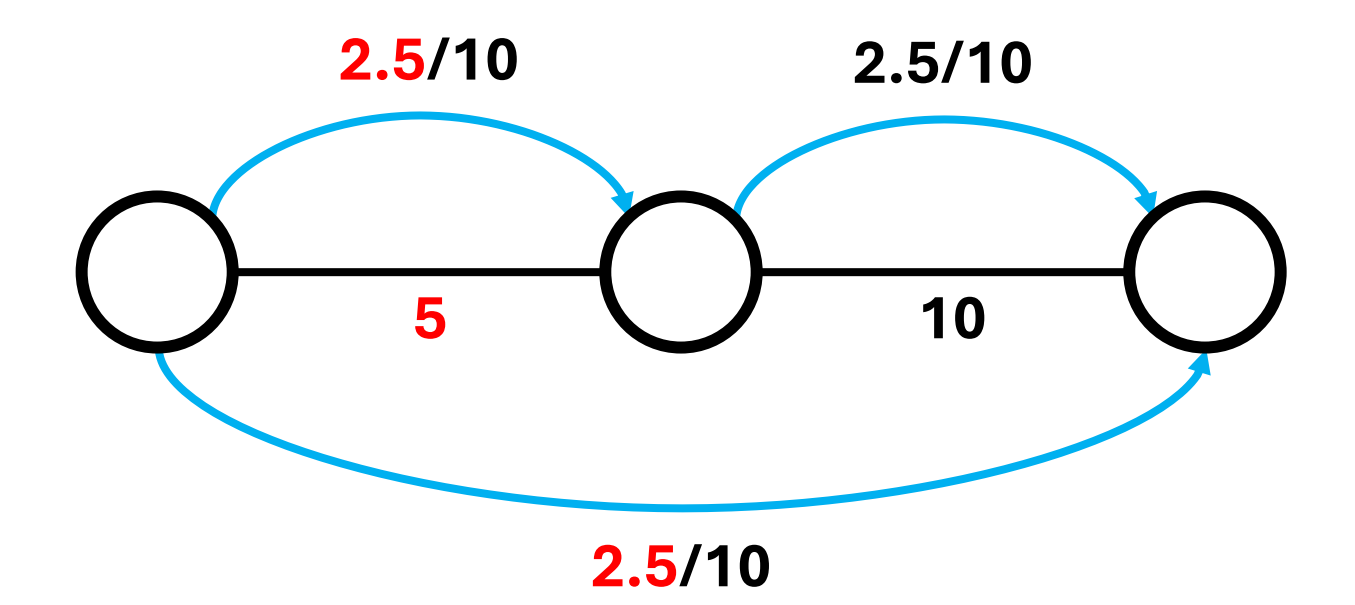

Fix all the flows that reached the limit and continue to increase the others

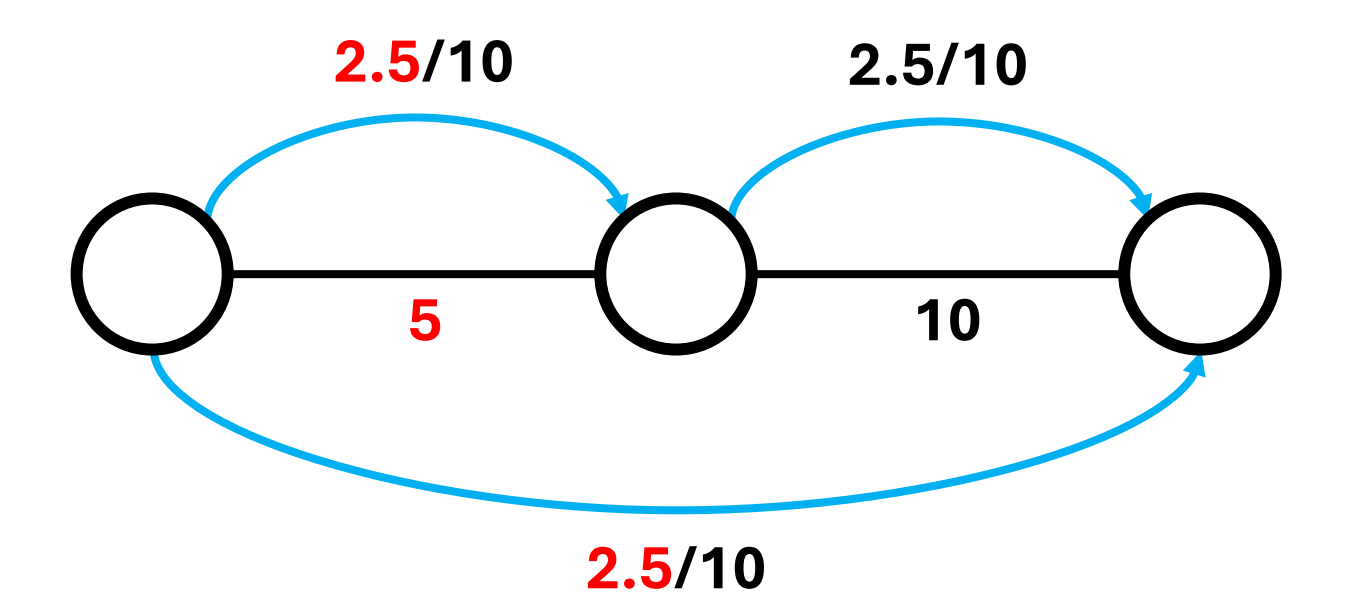

Repeat until all flows are limit either by the link capacity or the demand of the flow

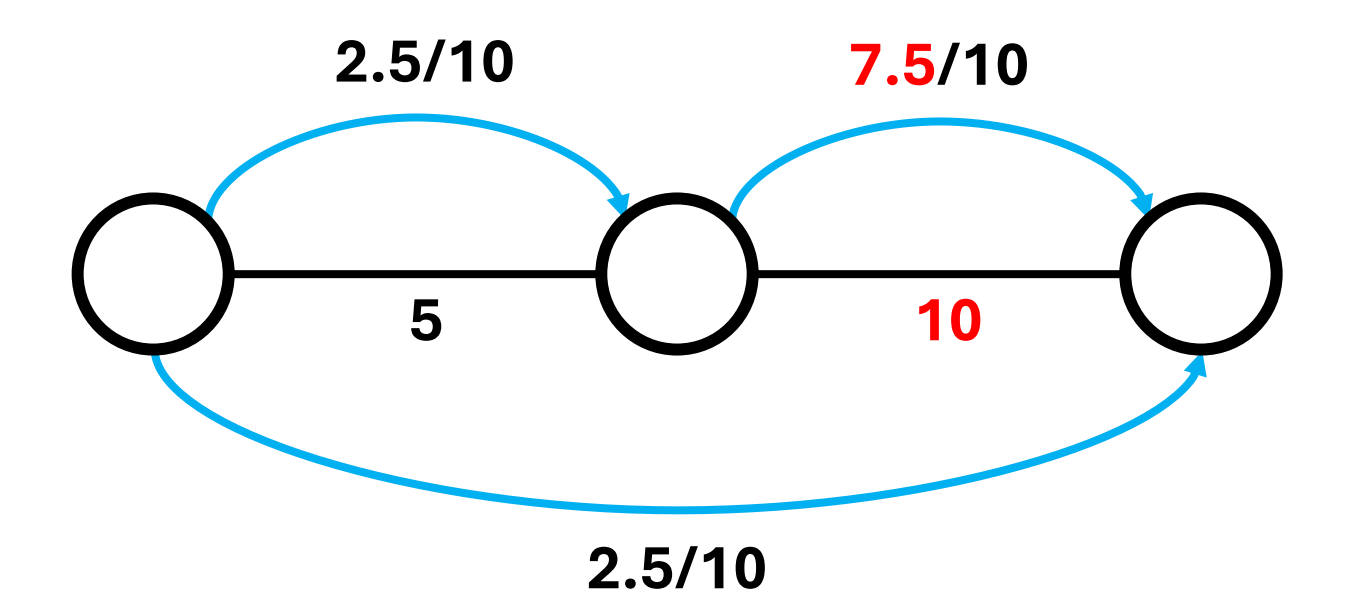

## Communication Networks Exercise 8

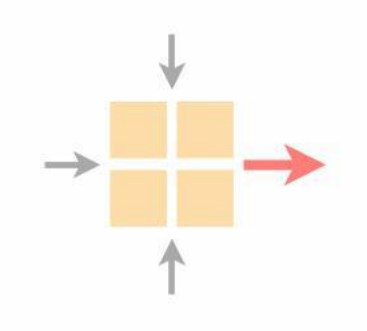

Important lecture topics

Introduction to this week's exercise

Time to solve the exercise

#### Task 8.1 BGP Hijack

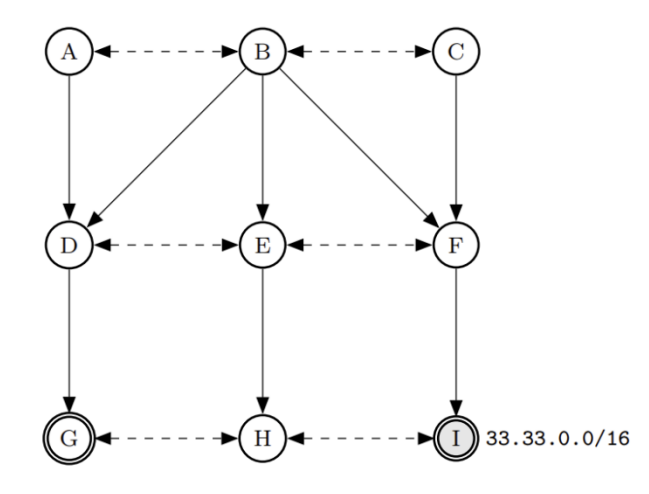

BGP Hijack similar to last week's exercise

Task 8.2 & 8.3 Reliable Transport Basics

Conceptual questions regarding reliable transport and NACKs

#### Task 8.4 Fairness of Bandwidth allocation

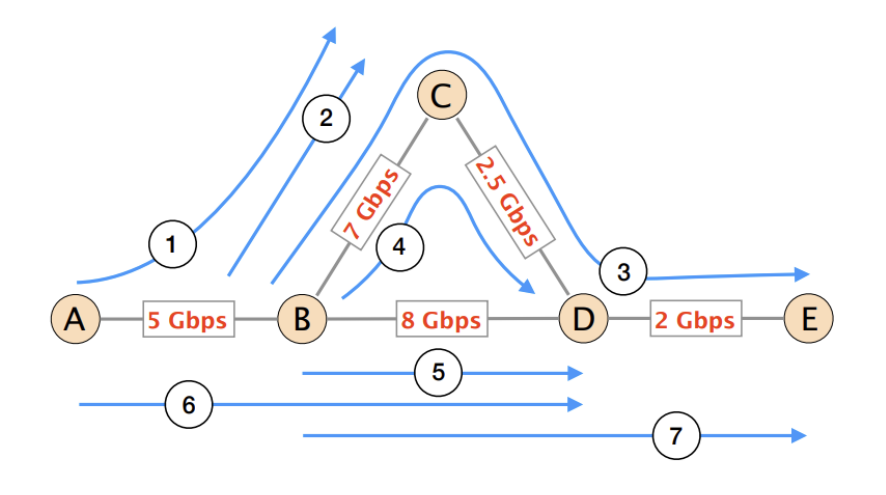

Apply max-min fairness algorithm

## Communication Networks Exercise 8

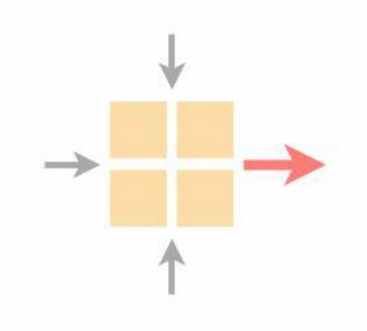

Important lecture topics

Introduction to this week's exercise

Time to solve the exercise